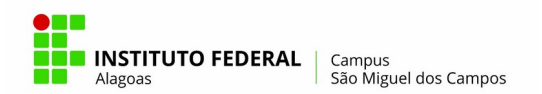

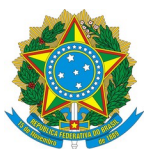

## **INSTITUTO FEDERAL DE ALAGOAS CAMPUS SÃO MIGUEL DOS CAMPOS DEPARTAMENTO DE ENSINO**

### **EDITAL 01/2020 DE/SMC – EDITAL DE SELEÇÃO DE MONITORIA PARA O ANO 2020**

O Instituto Federal de Alagoas – Campus São Miguel dos Campos, com sede na Praça Doutor José Inácio, nº 32, Bairro Centro, São Miguel dos Campos, Alagoas, torna pública as regras de funcionamento da Monitoria no Curso Técnico em Segurança do Trabalho, cria vagas para o seu o Programa de Monitoria em 2020 e define os critérios de seleção de monitores, conforme portaria nº 1130/GR, de 17 de maio de 2013.

## **1. DAS REGRAS DE FUNCIONAMENTO DA MONITORIA**

## **1.1 Conceito**

A Monitoria é uma atividade formativa que contribui com o ensino-aprendizagem e que também colabora para a formação dos alunos do Instituto Federal de Alagoas, de acordo com as ações previstas no Plano de Desenvolvimento Institucional (PDI), quadriênio 2020-2023. Portanto, é uma estratégia institucional para um melhor desenvolvimento do monitor-aluno, mas, sobretudo, dos alunos que serão assistidos por essa iniciativa; logo, essas ações, que estão ligadas diretamente ao Departamento de Ensino, comungam com os princípios que regem o Ifal no que diz respeito a perspectivas mais amplas da formação ofertadas por esta instituição, que não se reduzem somente a formação técnica.

## **1.2 Objetivo**

A monitoria tem por finalidade contribuir para a melhoria do ensino técnico, estimulando o aprofundamento de estudos e o trabalho cooperativo. Objetiva também melhorar o rendimento escolar do aluno com o auxílio do monitor a partir das orientações propostas pelo professor, dentre algumas atividades transmitidas pelo mesmo.

#### **1.3 Da quantidade de vagas e validade deste processo seletivo.**

**1.3.1 Quantidade de Vagas:** As vagas para monitoria previstas para 2020 estão descritas na tabela 01, abaixo:

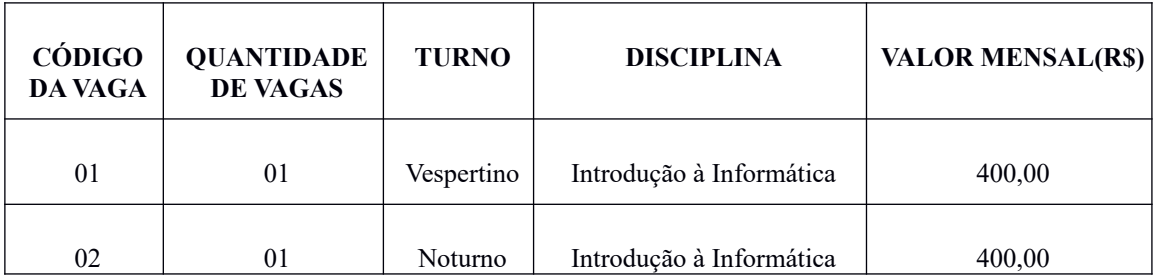

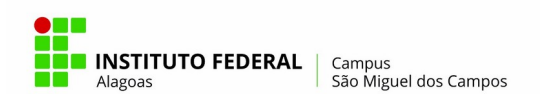

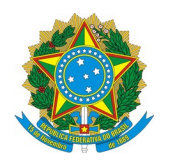

| 03 | 01 | Vespertino | Desenho Assistido por<br>Computador | 400,00 |
|----|----|------------|-------------------------------------|--------|
| 04 | 01 | Noturno    | Desenho Assistido por<br>Computador | 400,00 |

Tabela 01: distribuição de vagas e meses de duração

**1.4 Da Validade:** este processo seletivo terá validade a partir da data de sua homologação pela Diretora-Geral do Campus São Miguel dos Campos e vigorará durante o ano letivo de 2020.

**1.5 Do preenchimento das vagas:** as vagas destinadas à monitoria de cada disciplina/turno serão preenchidas com os candidatos que forem aprovados na primeira etapa e pontuarem nas outras duas etapas desta seleção, por ordem de classificação de cada disciplina, por turno.

Os candidatos aprovados que não forem chamados para ocupar uma das vagas, ficarão na lista de espera por ordem de classificação de cada disciplina, por turno. Caso haja vacância de uma das vagas, ela será preenchida pelo próximo candidato aprovado, de acordo com a disciplina pretendida/turno e com a ordem de classificação.

O aluno selecionado como monitor que venha a concluir o curso e receber o diploma de técnico de Segurança do Trabalho, perderá o vínculo institucional da matrícula e será substituído por outro candidato selecionado neste processo, respeitando a ordem de classificação por disciplina/turno.

**1.6 Atribuições do monitor:** ao monitor, sob a orientação e responsabilidade do professor-orientador da área, compete:

I – Executar atividades pedagógicas, condizentes com o seu grau de conhecimento e experiência, sob a orientação do professor;

II – Auxiliar o professor na realização de trabalhos teóricos e práticos, na preparação de material didático e em atividades de classe e/ou laboratórios;

III – Auxiliar o professor na orientação de alunos, esclarecendo e tirando dúvidas dos conteúdos ministrados nas salas e/ou laboratórios;

IV – Participar de atividades que propiciem o seu desenvolvimento no componente curricular em que atua;

V – Apresentar relatórios de suas atividades ao professor-orientador até a data estipulada (bimestralmente);

VI – Participar de plantões de dúvidas sobre a matéria da disciplina, de acordo com o seu horário de trabalho;

VII – Atender aos alunos em grupo, sempre que possível;

VIII – Utilizar, quando necessário, e devidamente agendado, os laboratórios, a biblioteca e as salas de aula;

IX – Relatar ao professor-orientador as dificuldades encontradas pelos alunos e suas respectivas turmas;

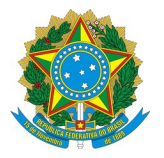

X – Receber do professor da disciplina da qual ele é monitor toda e qualquer orientação necessária para o bom andamento das atividades da monitoria;

XI – Reportar-se, sempre que necessário ou solicitado, à Coordenação do Curso e/ou Coordenação Pedagógica, a fim de tratar quaisquer questões pertinentes às atividades de monitoria;

XII – Relatar, bimestralmente, através de relatório, à Coordenação do Curso/Coordenação Pedagógica, as atividades desenvolvidas com os alunos e com o professor-orientador, bem como a quantidade de alunos atendidos pela monitoria na disciplina em que atua;

XIII – Ser assíduo e pontual nas suas atividades de monitoria;

XIV – Participar de reuniões convocadas pelo professor-orientador, pela Coordenação do Curso e/ou pela Coordenação Pedagógica;

XV – Observar as normas constantes no Regulamento do Corpo Discente/Ifal;

# **2. DO PROCESSO SELETIVO**

**2.1 Dos Requisitos do Candidato à Monitoria:** o aluno que se candidatar a monitor deverá se enquadrar **em todos** os requisitos abaixo listados:

I - Ser aluno regularmente matriculado no Ifal – Campus São Miguel dos Campos;

II - Ter cursado e ter sido aprovado na disciplina pretendida no Instituto Federal de Alagoas ou em outra Instituição de Ensino, desde que tenha solicitado e obtido aproveitamento da disciplina pretendida com média mínima igual a exigida para aprovação na primeira etapa deste edital (média oito);

III – Não participar de outra monitoria no âmbito do Ifal de forma remunerada, não participar como bolsista remunerado de projetos de ensino, pesquisa ou extensão e não receber bolsa estudo;

IV – Ter disponibilidade de horário para cumprir, no mínimo 15 horas semanais, para as atividades de monitoria, não coincidentes com o turno em que esteja matriculado;

V – Não responder a processos disciplinares e/ou já tenha cumprido pena disciplinar grave ou gravíssima na Instituição, conforme o estabelecido no Regulamento do Corpo Discente – Ifal:

VI – Não ter, anteriormente, abandonado as atividades da monitoria, sem prévia comunicação por escrito;

VII – Não ter sido excluído da monitoria por descumprimento das Normas constantes na portaria nº 1130/GR, nos últimos dois anos.

# **2.2 Das Inscrições**

O estudante poderá se inscrever para concorrer a monitoria de mais de uma disciplina ao mesmo tempo, no entanto, caso o candidato seja aprovado neste processo seletivo como monitor em mais de uma disciplina, deverá optar por atuar em apenas uma.

**2.3 Período de Inscrição:** as inscrições para a seleção de monitores para o ano de 2020 serão realizadas no período de 20 de fevereiro a 06 de março de 2020, no horário de 13h00min as 20h00min.

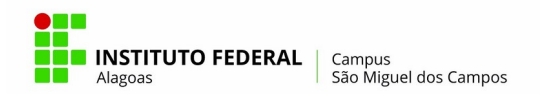

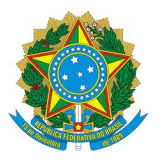

**2.4 Local de Inscrições:** as inscrições para seleção de monitores para o ano de 2020 ocorrerão na Recepção do Campus São Miguel, mediante o preenchimento da ficha de inscrição (anexo I deste edital), sendo de responsabilidade do candidato o preenchimento correto das informações.

No momento da inscrição o candidato deverá entregar a documentação exigida neste edital. A inscrição do candidato na monitoria só será considerada efetuada no momento da entrega de toda a documentação exigida neste edital, não havendo possibilidade de anexar documentos posteriormente.

O estudante receberá comprovante de inscrição no momento da efetivação.

**2.5 Documentos necessários para efetuar a inscrição neste processo seletivo:** no momento da inscrição o candidato deverá anexar à ficha de inscrição (anexo 1), cópia do histórico escolar devidamente assinado pelos responsáveis pela Coordenadoria de Registros Acadêmicos (CRA) do campus.

#### **2.6 Da realização da seleção**

**2.6.1 Etapas da Seleção:** A seleção para monitores do ano de 2020 será dividida em três etapas distintas de acordo com a descrição abaixo:

**1ª etapa – Avaliação escrita ou prática**: de caráter eliminatório, consistirá de uma prova escrita e/ou prática, com pontuação entre zero e dez pontos, aplicada na data prevista no cronograma deste edital (item 2.9). A nota mínima para aprovação nesta etapa será de **oito pontos (8,0)**. O candidato que nesta fase obtiver nota menor que 8,0 estará **desclassificado**.

**2ª etapa – Análise do histórico escolar –** de caráter classificatório, esta etapa consiste na análise da média semestral da disciplina pretendida, sendo ela usada como nota desta etapa e utilizada para classificação final do candidato.

**3ª etapa – Entrevista:** de caráter classificatório, esta etapa consiste em entrevista realizada pelo professor da disciplina pretendida com todos os candidatos aprovados nas etapas anteriores. Acontecerá individualmente e em horários distintos, com o objetivo de identificar qual dos candidatos possui o perfil mais adequado ao programa da disciplina;

## **2.7 Local e data da seleção**

#### **2.7.1 - 1ª etapa – Avaliação prática:**

O não comparecimento do candidato ao local das provas no horário estipulado neste edital configura a sua desclassificação neste processo seletivo.

Para as disciplinas de **Introdução à Informática e Desenho Assistido por Computador**, a primeira etapa será constituída de uma prova prática no laboratório de

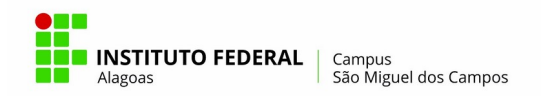

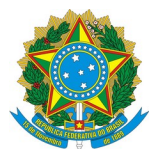

informática do Campus São Miguel, contendo atividades que o monitor deverá realizar durante a monitoria, baseado no Conteúdo Programático das disciplinas (anexo II deste edital). Durante a realização desta prova prática, não será permitido o uso de aparelhos eletrônicos.

As avaliações escritas ou práticas serão realizadas nas datas e locais abaixo descritos:

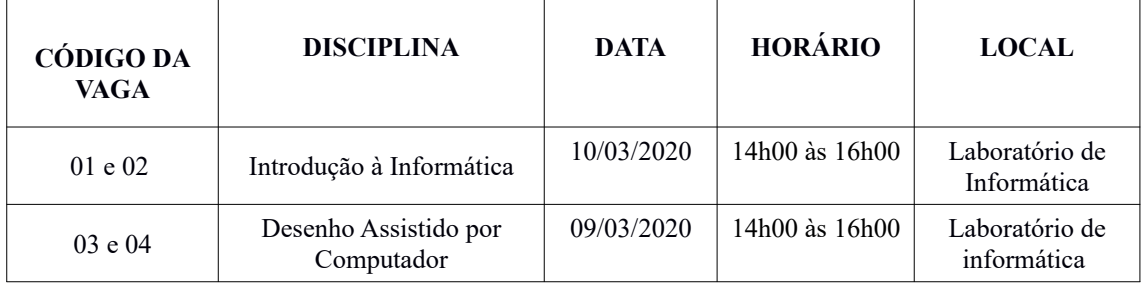

Tabela 02: Datas e horários das provas

**2.7.2 2ª Etapa – Análise do Histórico Escolar:** nesta etapa, a comissão designada para realizar esta seleção fará a análise dos históricos dos candidatos e a pontuação atribuída, de acordo com o descrito no histórico escolar do candidato.

**2.7.3 3ª Etapa – entrevista:** esta última etapa será realizada nos dias **10 e 12 de março de 2020** com os candidatos que forem aprovados nas etapas anteriores, no Campus São Miguel dos Campos, no horário descrito abaixo:

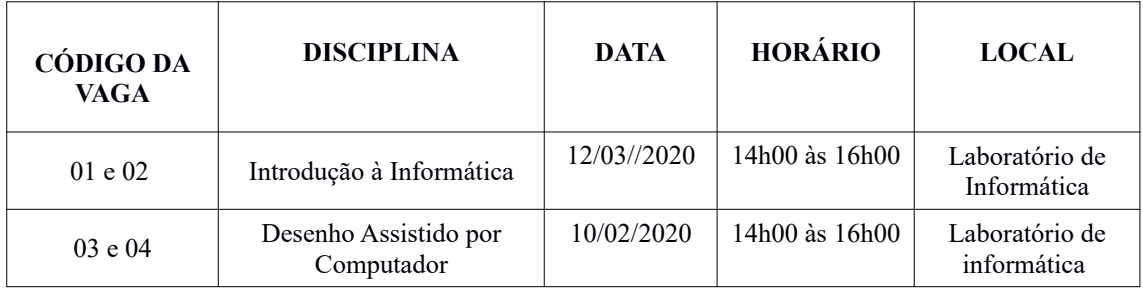

Tabela 03: Datas e horários das entrevistas

## **2.8 Da Pontuação e Classificação**

A seleção será feita por disciplina e por turno. No ato da inscrição o candidato deverá especificar para qual disciplina e qual turno pretende concorrer à monitoria.

A pontuação será calculada através da média entre a nota obtida pelo candidato na 1ª etapa (avaliação escrita ou prática) com a pontuação da 2ª etapa (análise do histórico escolar, dada pela média semestral do candidato na disciplina pretendida que consta no histórico escolar apresentado pelo candidato). A fórmula abaixo representa esta equação:

Pontuação Monitoria = (nota na avaliação da monitoria ( $1^a$  etapa) + média da disciplina no histórico ( $2^a$ etapa)) /2

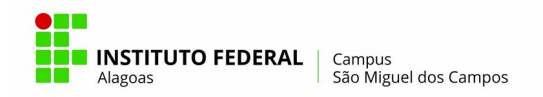

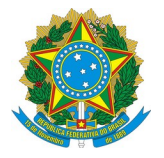

Em caso de empate, serão adotados os seguintes critérios de desempate, por ordem de prioridade:

I – Maior nota na 1ª etapa (avaliação prática);

II – Maior nota na 2ª etapa (nota da disciplina pretendida que consta no histórico apresentado).

Persistindo o empate, caberá ao professor-orientador da monitoria determinar qual candidato ocupará a vaga pretendida, levando em consideração a entrevista realizada na terceira etapa deste certame.

#### **2.9 Cronograma de seleção de monitores 2020:**

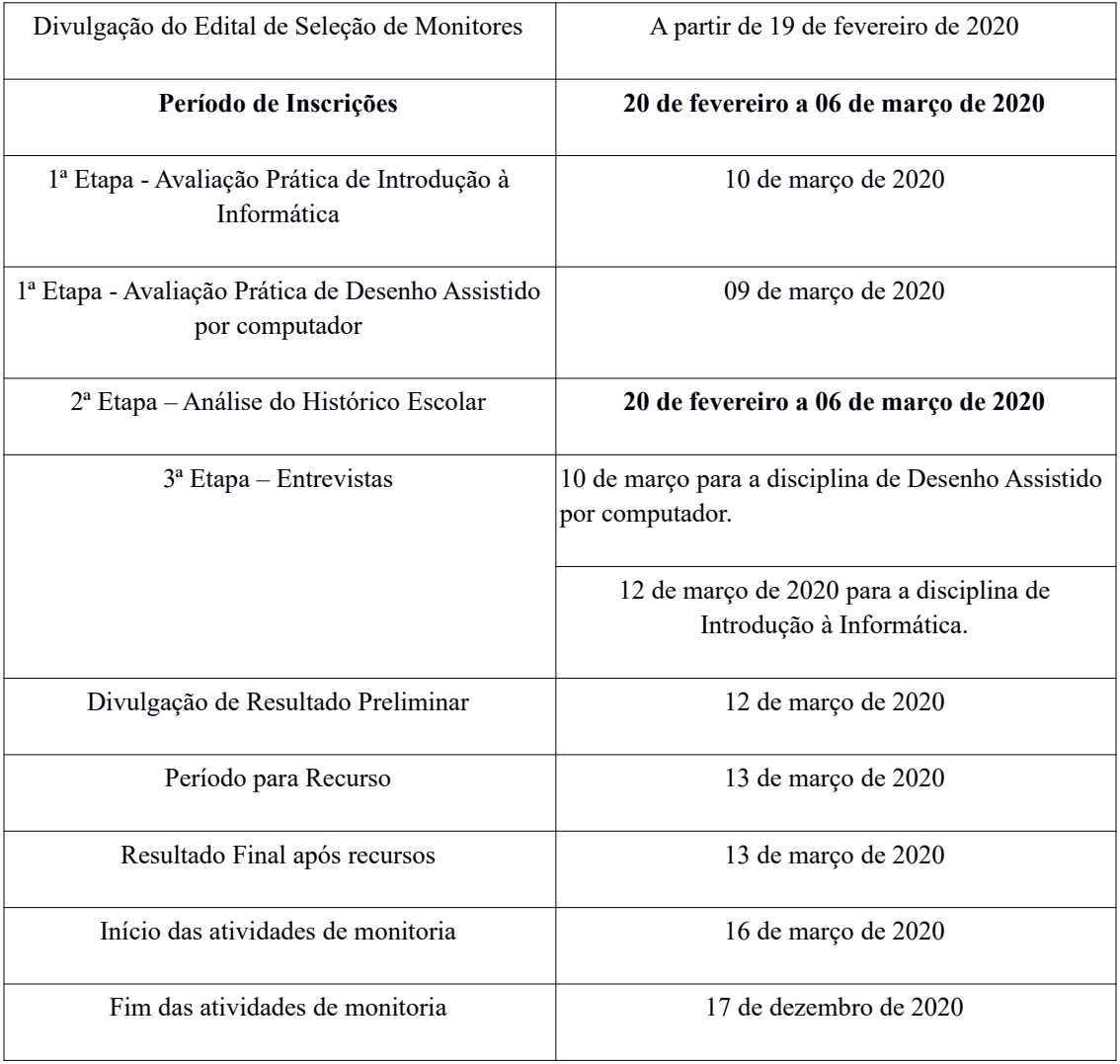

Tabela 04: Cronograma do processo de seleção da monitoria

#### **3. Da Bolsa de Monitoria e do Regime de Trabalho**

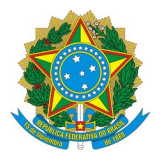

**3.1 - Da Bolsa:** para as atividades de monitoria remuneradas no ano de 2020 será pago mensalmente o valor de **R\$ 400,00** (quatrocentos reais) aos monitores selecionados neste processo.

Caberá à Coordenação de Apoio Acadêmico controlar a folha de ponto dos monitores e o pagamento das bolsas mensais.

A bolsa de monitoria terá validade de 08 (oito) meses. Nos meses de março e dezembro de 2020 o valor pago da bolsa de monitoria será proporcional aos dias letivos onde ocorra o efetivo exercício da monitoria. Não haverá monitoria durante o mês de julho.

As atividades de monitoria estão previstas para iniciarem **dia 16 de março de 2020.**

**3.2 - O Regime de Trabalho:** para o exercício da monitoria será desenvolvido segundo o que segue abaixo:

I - Os alunos selecionados como monitores neste processo seletivo deverão cumprir jornada semanal de 15 horas, distribuídas em até cinco turnos contrários ao turno em que o monitor esteja matriculado;

II - A distribuição da carga horária de trabalho do monitor ficará sob a responsabilidade do professor-orientador;

III - O monitor deverá assinar a folha de ponto no início e no final da sua jornada diária para comprovação da sua frequência, que ficará à disposição na recepção do campus;

IV – As atividades de monitoria deverão seguir, a cada semestre, um plano estabelecido pelo professor-orientador, aprovado pelo Coordenador do curso;

V - O monitor exercerá suas atividades sob a orientação de um professor-orientador;

VI – As atividades de monitoria deverão ocorrer fora do horário das obrigações curriculares do monitor, e não poderão, em hipótese alguma, prejudicar o rendimento em suas atividades acadêmicas como discente;

VII – As atividades de monitoria não configuram vínculo empregatício com a Instituição de Ensino.

# **4. Da Certificação e do Cancelamento da Monitoria**

**4.1 – Da certificação:** os certificados de participação na monitoria serão expedidos pela Coordenação de Registros Acadêmicos, mediante requerimento dos monitores, devidamente instruído pela Coordenação de Apoio Acadêmico, ao final do ano de realização das atividades de monitoria, contendo as horas de trabalho efetivas do monitor, desde que o monitor execute durante todo o período de monitoria as suas atividades delegadas pelo professor orientador, com assiduidade e pontualidade.

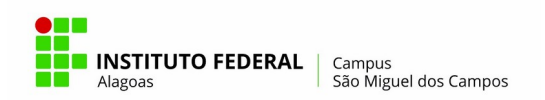

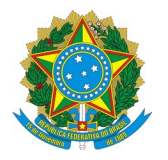

**4.2 – Do cancelamento da monitoria:** o exercício da monitoria será cancelado por indicação do professor-orientador, pela Coordenação de Apoio Acadêmico ou pela coordenação do curso nos seguintes casos:

I – Por pena disciplinar, grave ou gravíssima, imposta ao monitor no período em que se encontrar no exercício da monitoria;

II – Por trancamento de matrícula;

- III Por faltas sem justificativa prévia ou legal;
- IV Por não cumprimento de suas atribuições de forma satisfatória;
- V Por não apresentar o relatório bimestral ao professor-orientador;
- VI Pelo não cumprimento de pelo menos 75% da carga horária semanal estabelecida;
- VII Pela desistência espontânea das atividades;
- VIII Pela conclusão do curso;
- IX Pelo não cumprimento do estabelecido neste edital.

#### **5. Disposições Gerais**

5.1 – Os casos omissos serão resolvidos pela Comissão de Seleção de Monitores 2020 e, em segunda instância, o Departamento de Ensino e, em última instância, a Direção Geral do Campus.

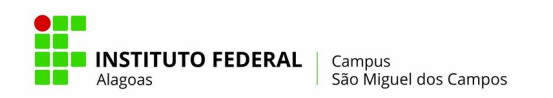

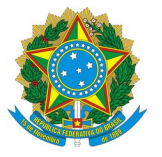

# ANEXO I

## **FICHA DE INSCRIÇÃO PARA SELEÇÃO DA MONITORIA 2020**

Nome: Turno: Período: Número de Telefone: E-Mail: Descreva o nome da(s) disciplina(s) que deseja concorrer, levando em consideração o dia e horário de aplicação da prova escrita ou prática: DISCIPLINA: CÓDIGO DA VAGA: DISCIPLINA: CÓDIGO DA VAGA:

COMPROVANTE DE INSCRIÇÃO NA SELEÇÃO DE MONITORES DE 2020 INSTITUTO FEDERAL DE ALAGOAS – CAMPUS SÃO MIGUEL DOS CAMPOS Departamento de Ensino NOME: DISCIPLINA(S) QUE DESEJA SER MONITOR:

ASSINATURA DO FUNCIONÁRIO RESPONSÁVEL

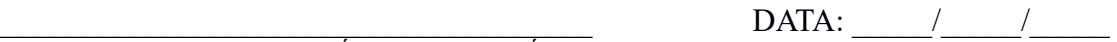

ANEXO I

# **FICHA DE INSCRIÇÃO PARA SELEÇÃO DA MONITORIA 2020**

Nome: Turno: Período: Número de Telefone: E-Mail: Descreva o nome da(s) disciplina(s) que deseja concorrer, levando em consideração o dia e horário de aplicação da prova escrita ou prática: CÓDIGO DA VAGA: DISCIPLINA: CÓDIGO DA VAGA:

> COMPROVANTE DE INSCRIÇÃO NA SELEÇÃO DE MONITORES DE 2020 INSTITUTO FEDERAL DE ALAGOAS – CAMPUS SÃO MIGUEL DOS CAMPOS Departamento de Ensino NOME: DISCIPLINA(S) QUE DESEJA SER MONITOR:

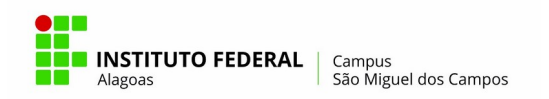

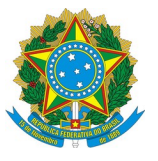

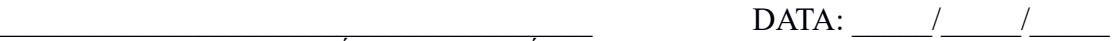

ASSINATURA DO FUNCIONÁRIO RESPONSÁVEL

# ANEXO II

## EMENTAS DAS DISCIPLINAS ENVOLVIDAS NA MONITORIA

# **PLANO DE ENSINO – INTRODUÇÃO À INFORMÁTICA**

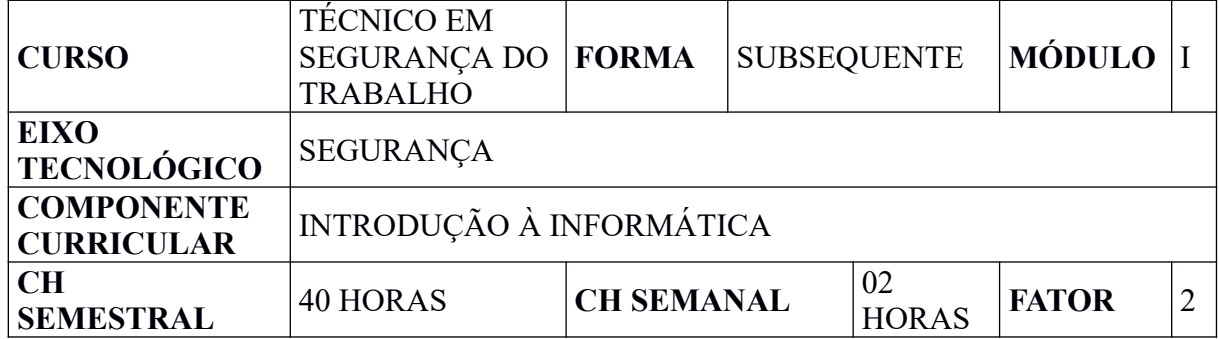

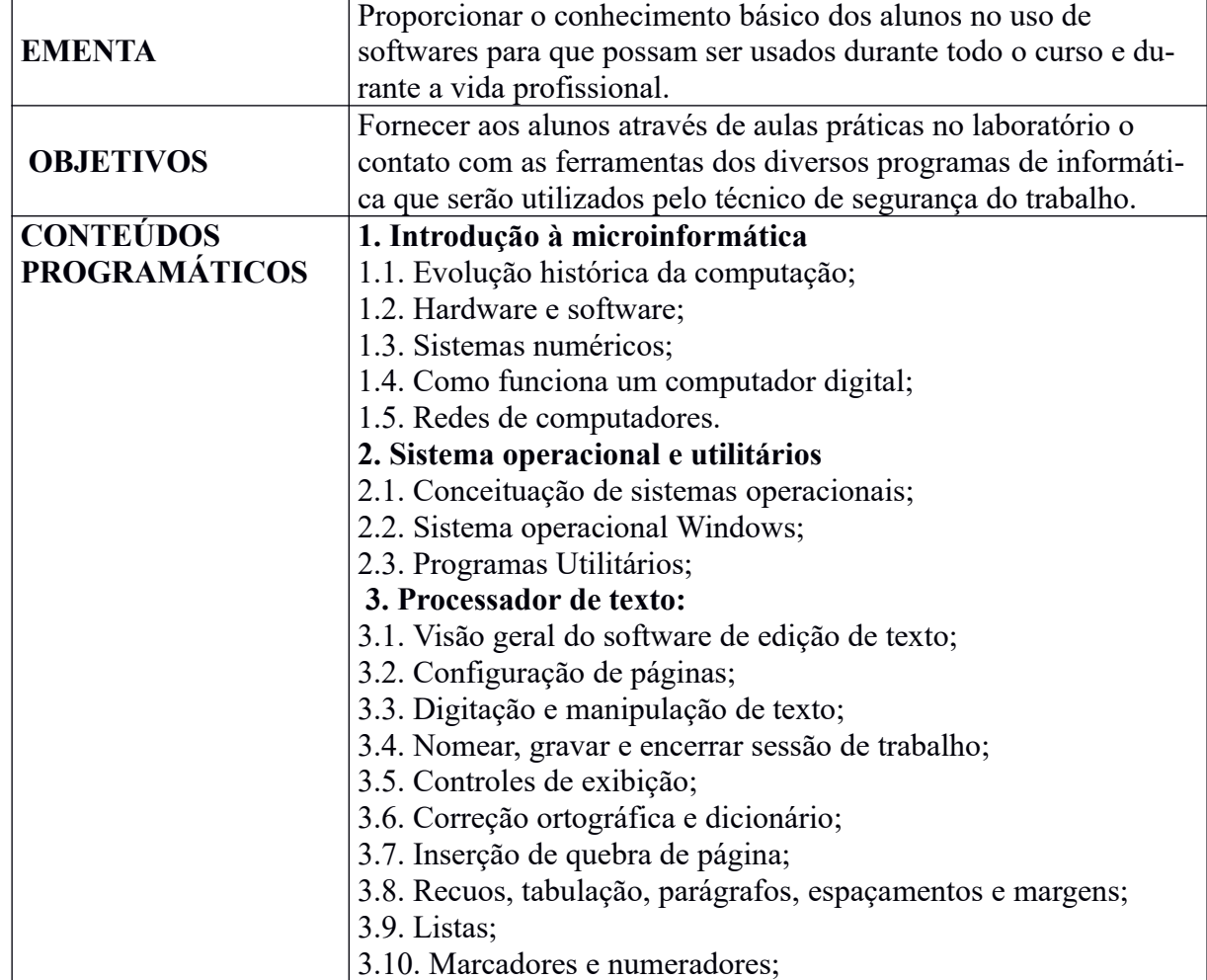

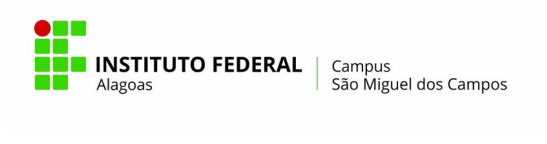

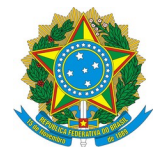

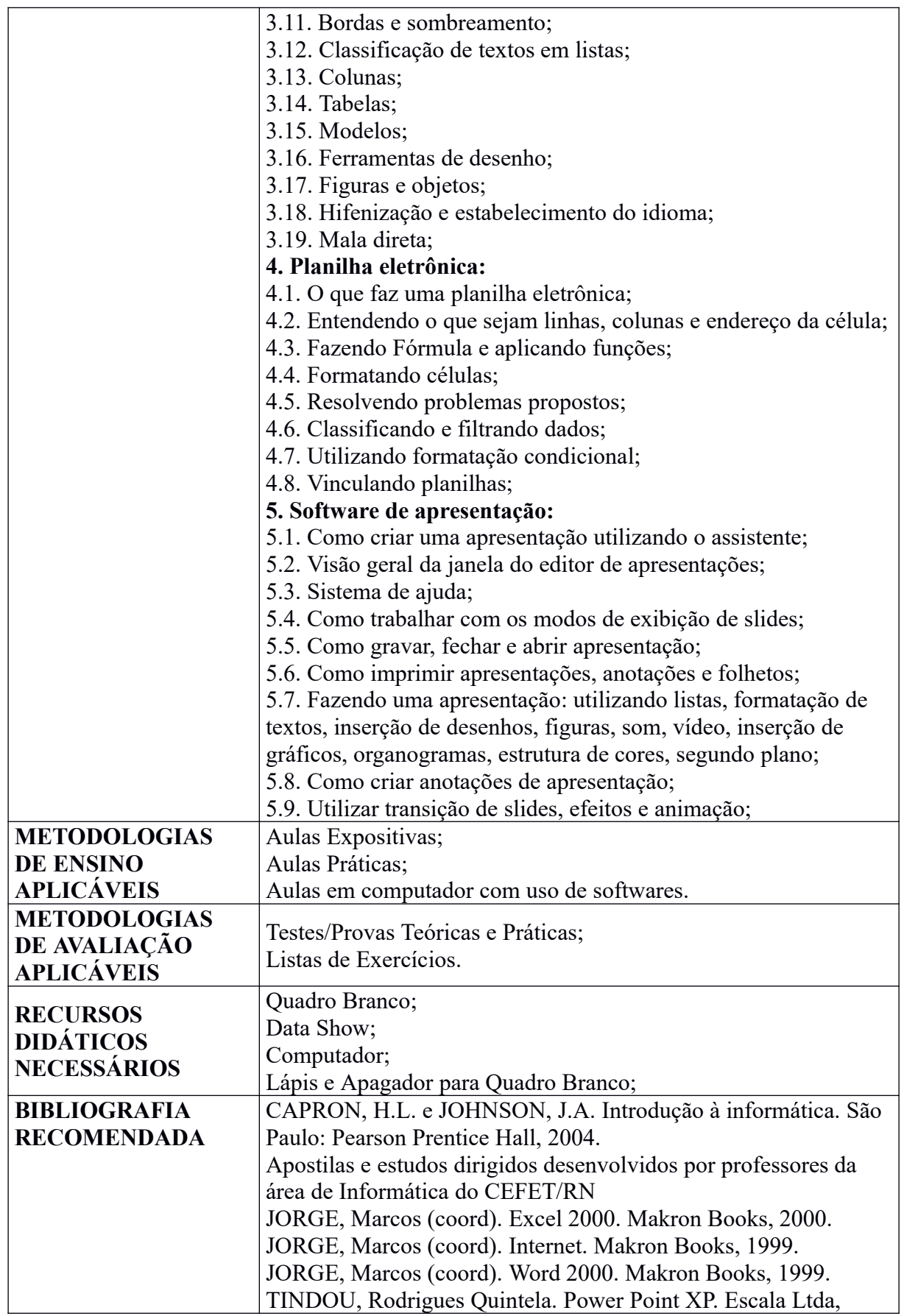

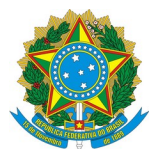

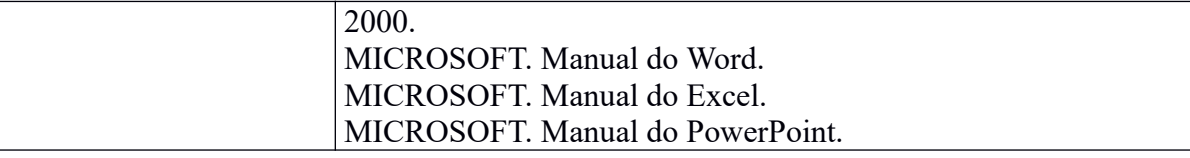

# **PLANO DE ENSINO – DESENHO ASSISTIDO POR COMPUTADOR**

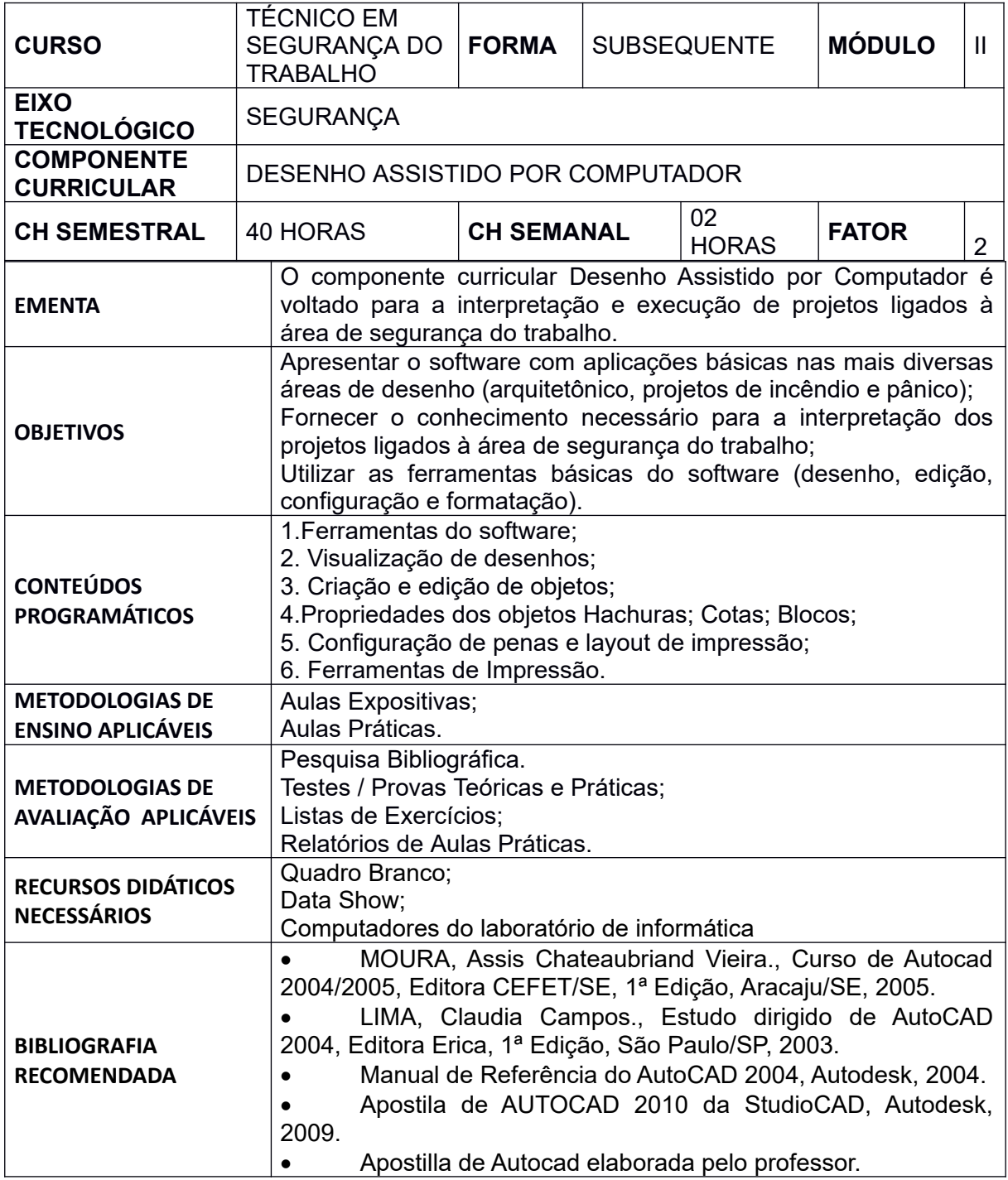